МИНИСТЕРСТВО НАУКИ И ВЫСШЕГО ОБРАЗОВАНИЯ РОССИЙСКОЙ ФЕЛЕРАЦИИ Федеральное государственное бюджетное образовательное учреждение высшего образования «КУБАНСКИЙ ГОСУДАРСТВЕННЫЙ УНИВЕРСИТЕТ» ИНСТИТУТ ГЕОГРАФИИ, ГЕОЛОГИИ, ТУРИЗМА И СЕРВИСА

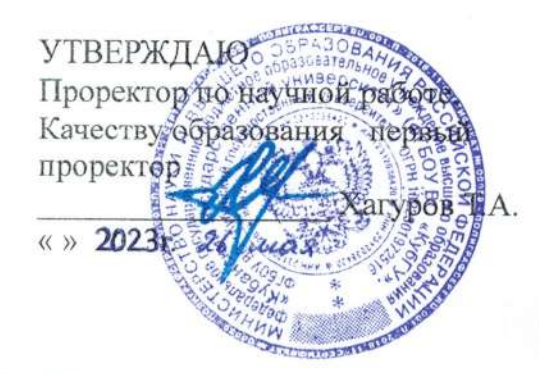

# РАБОЧАЯ ПРОГРАММА ДИСЦИПЛИНЫ (МОДУЛЯ) Б1.О.16 ИНФОРМАЦИОННЫЕ И КОМПЬЮТЕРНЫЕ ТЕХНОЛОГИИ

Направление подготовки 05.03.02 География

Направленность (профиль) (Социально-экономическая география и

территориальное планирование)

Форма обучения Очная

Квалификация Бакалавр

Краснодар 2023

Рабочая программа дисциплины ИНФОРМАЦИОННЫЕ И КОМПЬЮТЕРНЫЕ ТЕХНОЛОГИИ

составлена в соответствии с федеральным государственным образовательным стандартом высшего образования (ФГОС ВО) по направлению подготовки  $05.03.02 -$  География

код и наименование направления подготовки

Программу составил(и): М.В. Кузякина, доцент, канд. физ-мат. наук И.О. Фамилия, должность, ученая степень, ученое звание

Рабочая программа обсуждена на заседании кафедры геоинформатики протокол № 10 «22» шал 2023 г.

И.о. зав. кафедрой (выпускающей) Комаров Д.А.

фамилия, инициалы

полпи

Утверждена на заседании учебно-методической комиссии института геогр фии, геологии, туризма и сервиса «23 » мал 2023г., протокол № 5 Председатель УМК института Филобок А.А.

Рецензенты:

1. З.А. Бекух, к.г.н., доцент кафедры физической географии ФГБОУ ВО «КубГУ»

2. П.Б. Нетребин, к.г.н., начальник отдела ГИС и картографии ООО «ГИСкарт»

#### **1 Цели и задачи изучения дисциплины**

#### **1.1 Цель изучения дисциплины**

Главная цель – обеспечить свободное ориентирование студентов в современных компьютерных технологиях, овладение практическими навыками работы в среде геоинформационных систем и возможностями их применения в географических исследованиях.

#### **1.2 Задачи изучения дисциплины**

1) сформировать системное представление о роли и месте дисциплины в географических исследованиях, о функциях географических информационных систем (ГИС);

2) усвоить основные идеи, принципы и закономерности использования ГИС в географических науках;

3) привить практические и исследовательские навыки при решении географических задач в среде ГИС.

#### **1.3 Место дисциплины в структуре образовательной программы**

Дисциплина занимает одно из важных мест в подготовке специалиста. Успешное освоение дисциплины предполагает наличие у студентов навыков работы на компьютере и владение офисными программами. Курс дает фундаментальные знания и умения в современных информационных технологиях, а также в области геоинформатики. Рассматривает общие вопросы применения геоинформационного метода исследования в современной географии, геоинформационного картографирования в разрезе составления тематических карт, геоинформационного анализа пространственной географической информации.

3

**1.4 Перечень планируемых результатов обучения по дисциплине, соотнесенных с планируемыми результатами освоения образовательной программы**

В процессе овладения дисциплиной обучаемый должен владеть культурой мышления, быть способным к обобщению, анализу, восприятию информации, постановке цели и выбору путей её достижения, уметь логически верно, аргументированно и ясно строить устную и письменную речь. Изучая данную дисциплину, студент должен уметь использовать основы философских знаний для формирования мировоззренческой позиции.

В результате освоения дисциплины студент должен: *Знать:*

- базовую структуру геоинформационной системы;

- основные методы и приемы составления тематических карт;

- суть информационной, картографической и специальной составляющих геоинформационной системы;

- интерфейсы базовых географических информационных систем (ГИС).

*Уметь:*

- разрабатывать структуру географической геоинформационной системы;

- составлять программу и разрабатывать содержание тематической карты по различным исходным источникам данных;

- интерпретировать результаты геоинформационного картографирования и проводить различные исследования по предварительно полученным цифровым картам;

*Владеть:*

- базовыми знаниями в области информатики, геоинформатики и современных геоинформационных технологий;

4

- основными методами, способами и средствами получения, хранения, переработки географической информации, иметь навыки работы с компьютером как средством управления информацией;

- картографическим и геоинформационным методами в географических исследованиях;

- компьютером и современными геоинформационными технологиями для создания тематических карт;

- навыками работы с картографической информацией из различных источников для решения профессиональных задач.

По завершению изучения курса студент должен обладать следующей профессиональной компетенцией: знать основы геоинформационного картографирования, понимать современные проблемы географической науки и использовать геоинформационные представления и навыки в сфере профессиональной деятельности.

Изучение данной учебной дисциплины направлено на формирование у обучающихся следующих компетенций, что отражено в таблице 1.

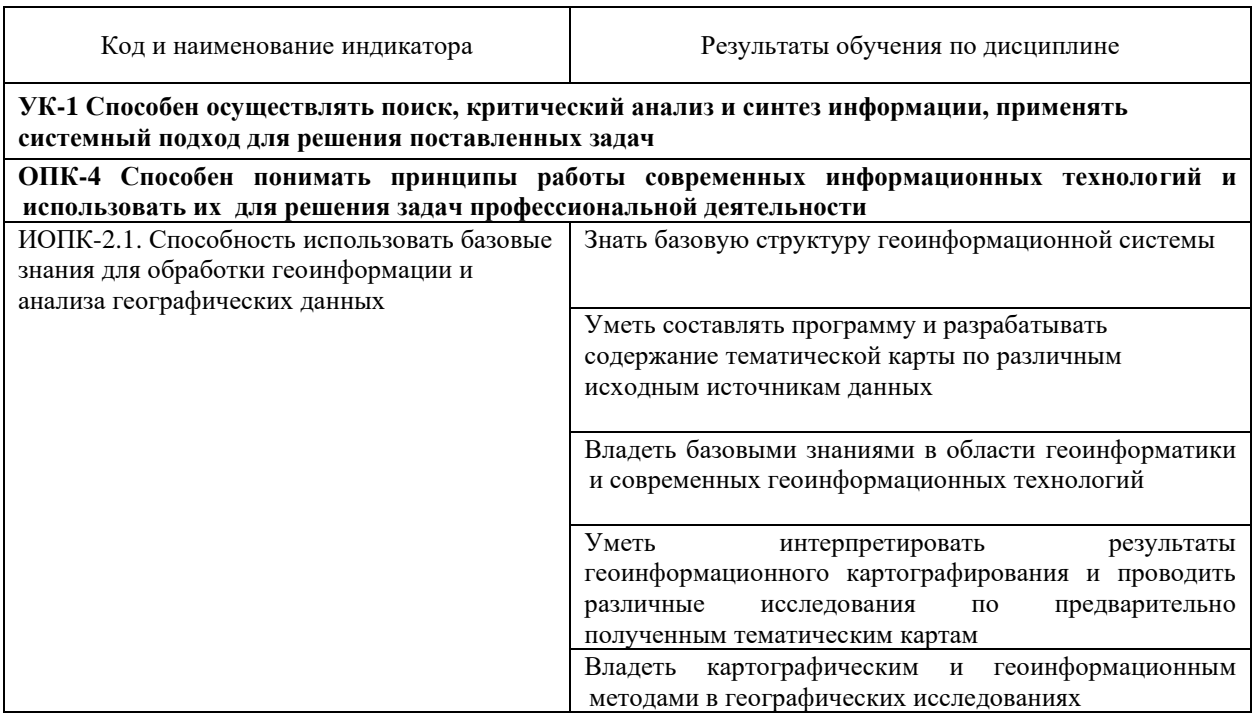

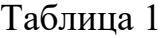

## **2. Структура и содержание дисциплины**

## **2.1 Распределение трудоёмкости дисциплины по видам работ**

Общая трудоёмкость дисциплины составляет 108 часов, их распределение по видам работ представлено в таблице *2.* Таблица 2

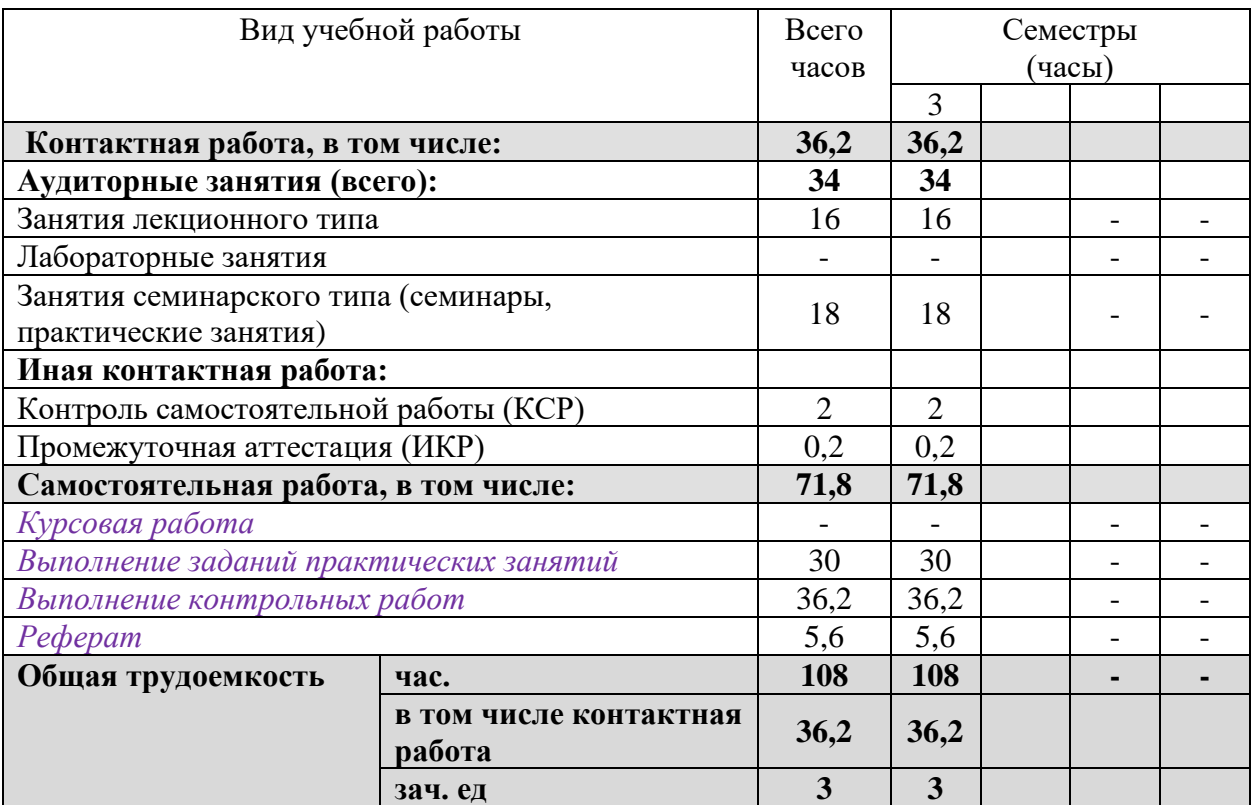

## **2.2 Структура дисциплины:**

Распределение видов учебной работы и их трудоемкости по разделам дисциплины, изучаемым в 3 семестре, приведено в таблице 3.

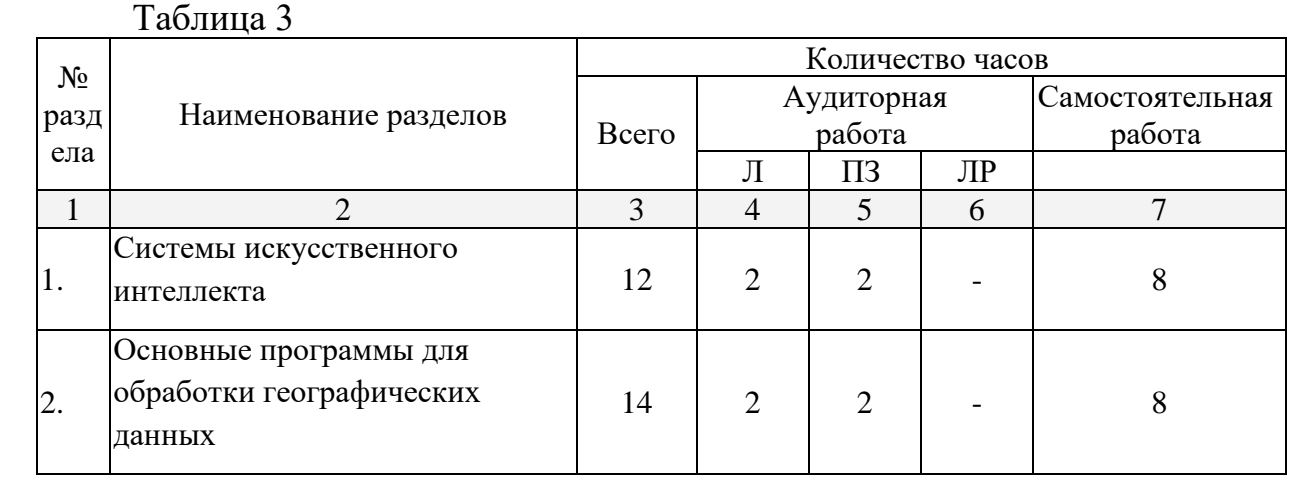

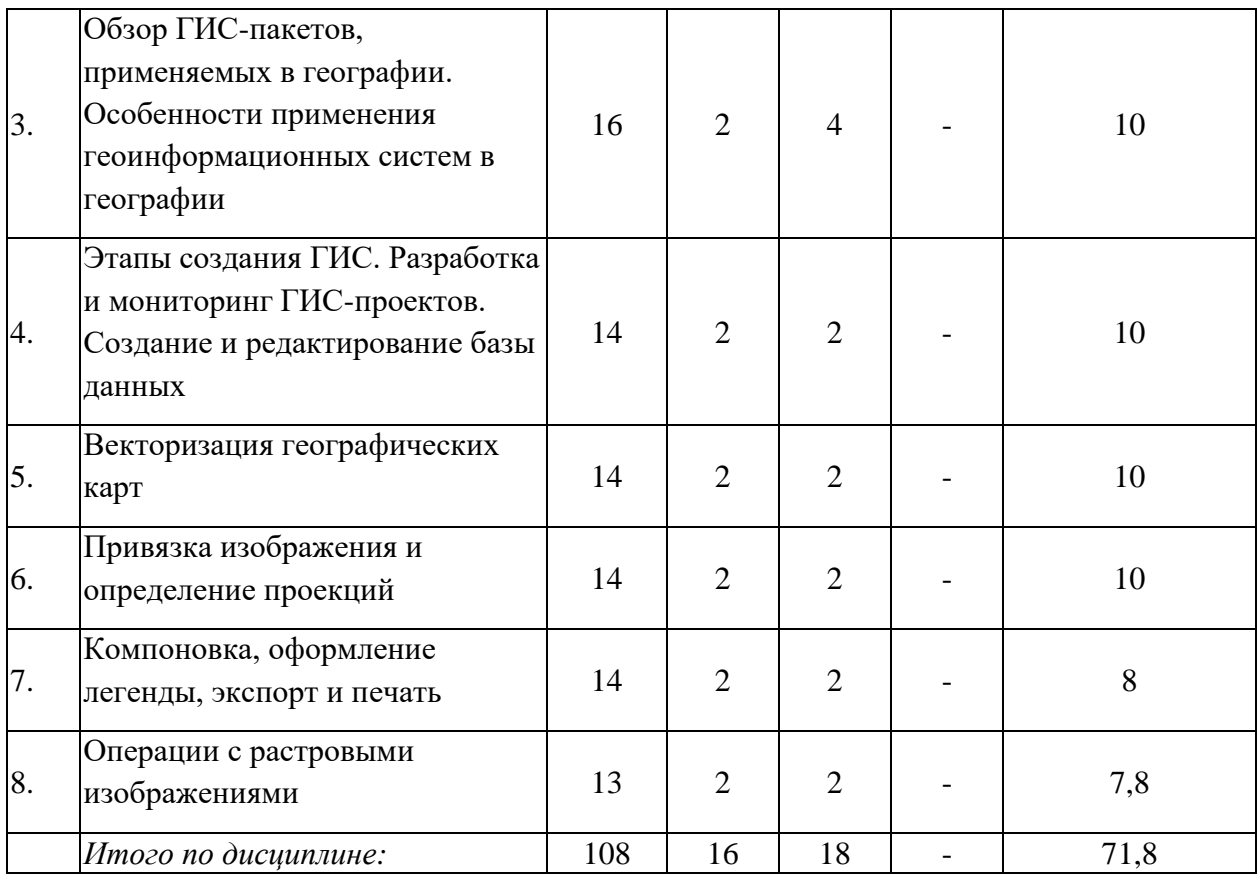

2.3 Содержание разделов дисциплины<br>Содержание разделов дисциплины приведено в таблице 4.

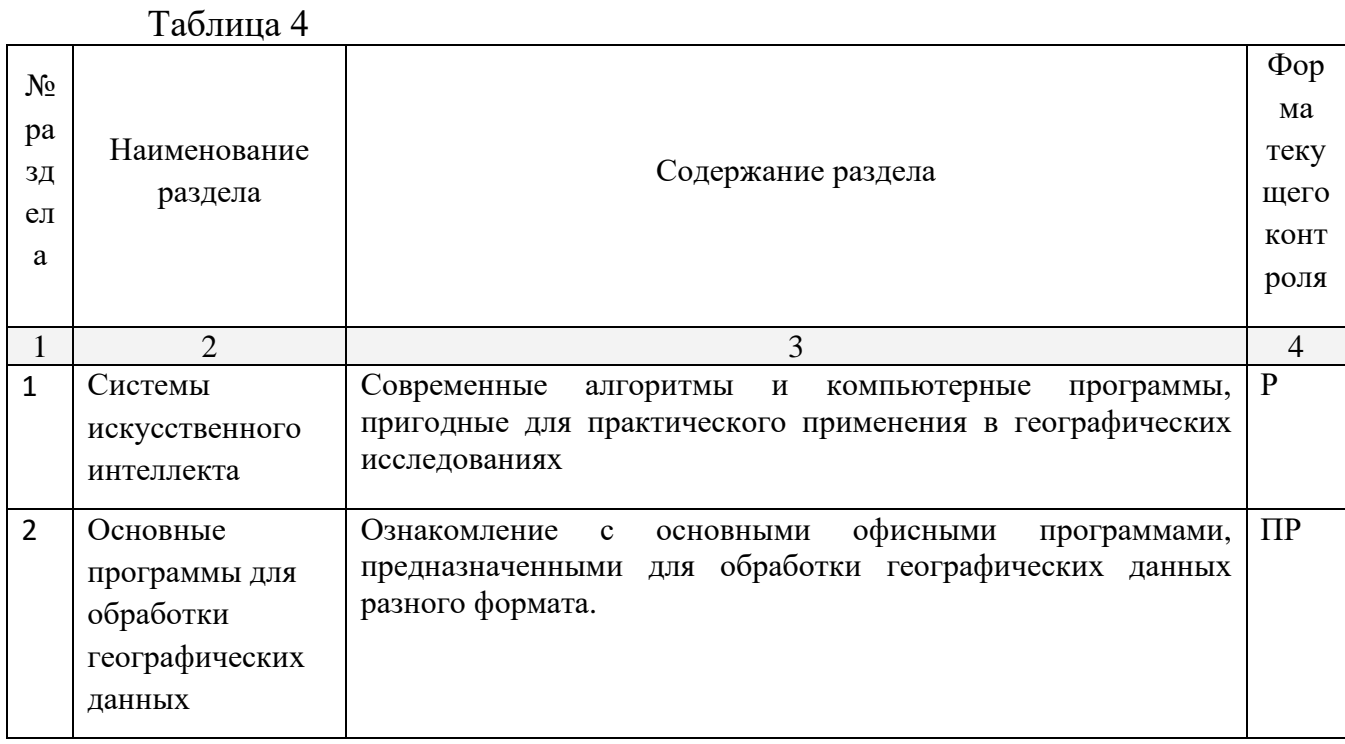

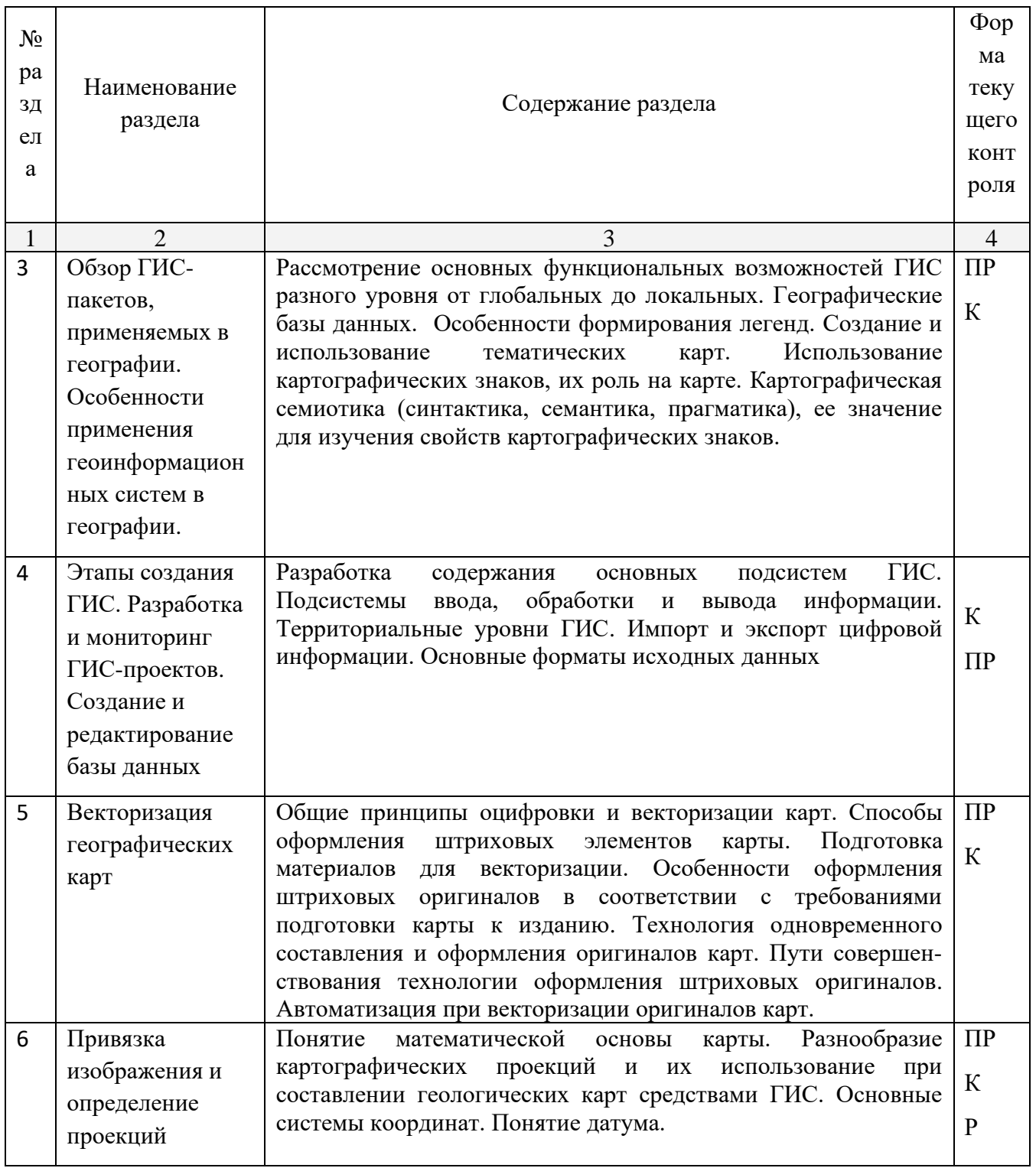

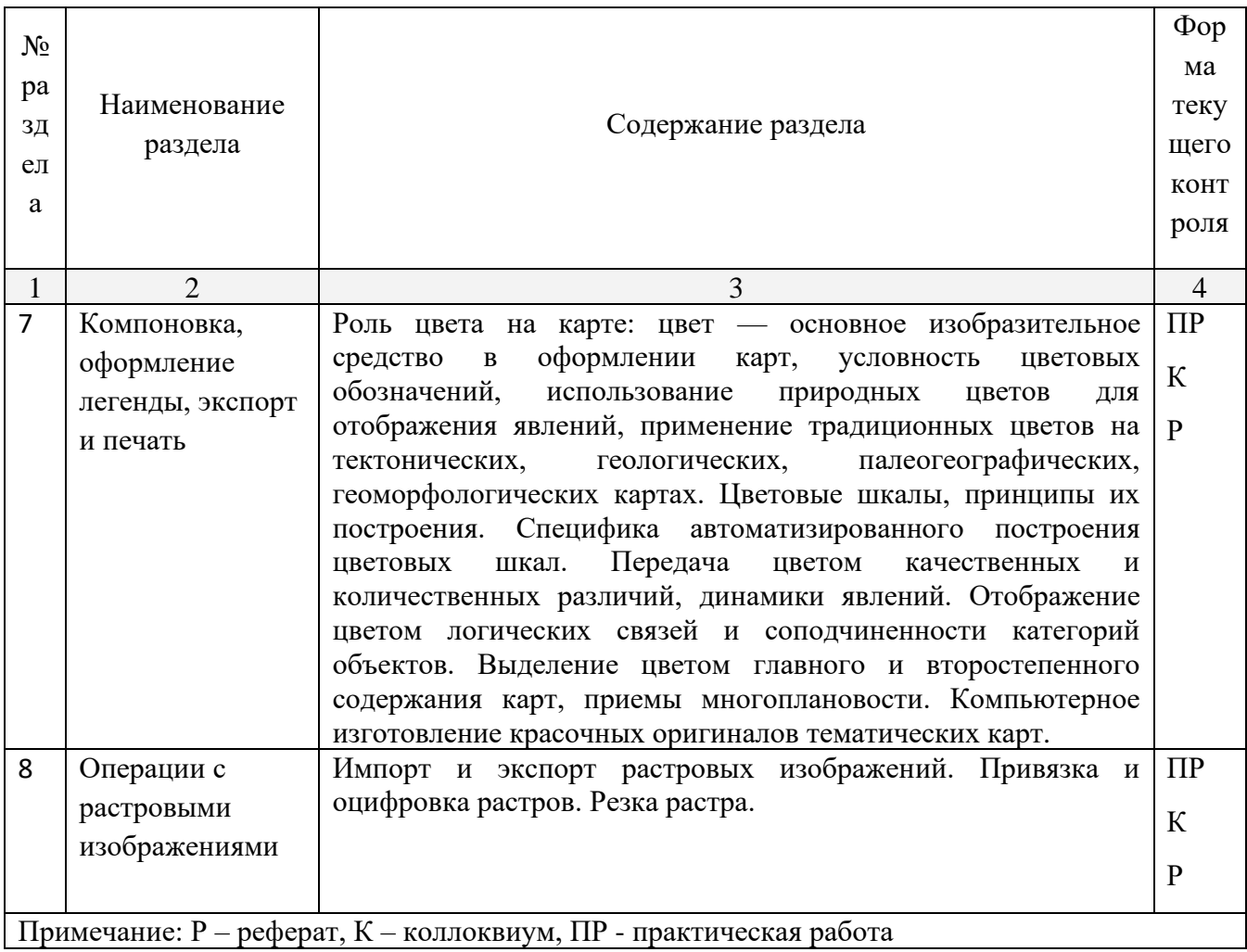

# **2.3.1 Занятия лекционного типа**

Тематика и суть занятий лекционного типа представлены в таблице 5 Таблица 5

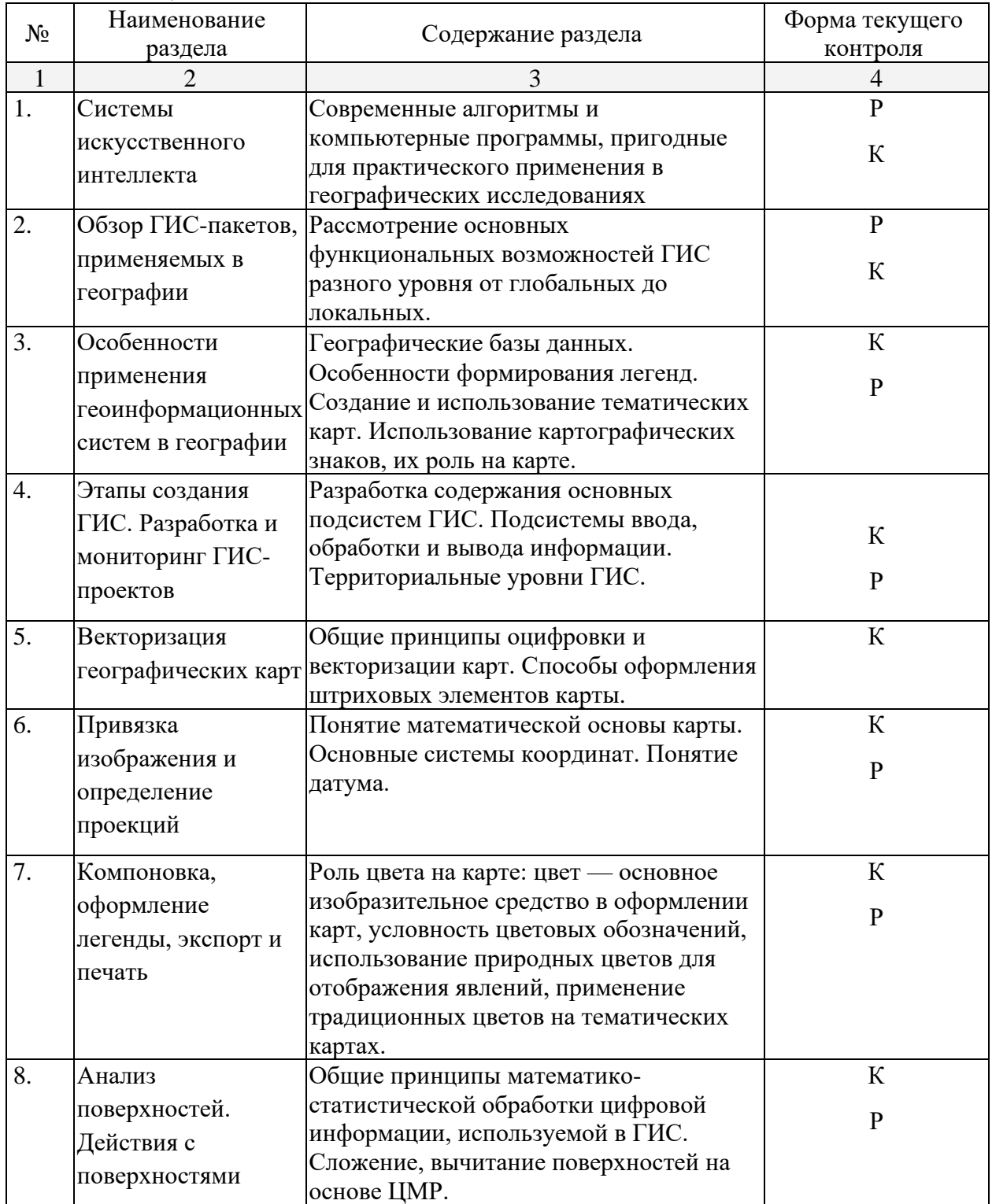

# **2.3.2 Практические занятия**

Тематика практических занятий, их основная идея отражены в табл. 6. Таблица 6

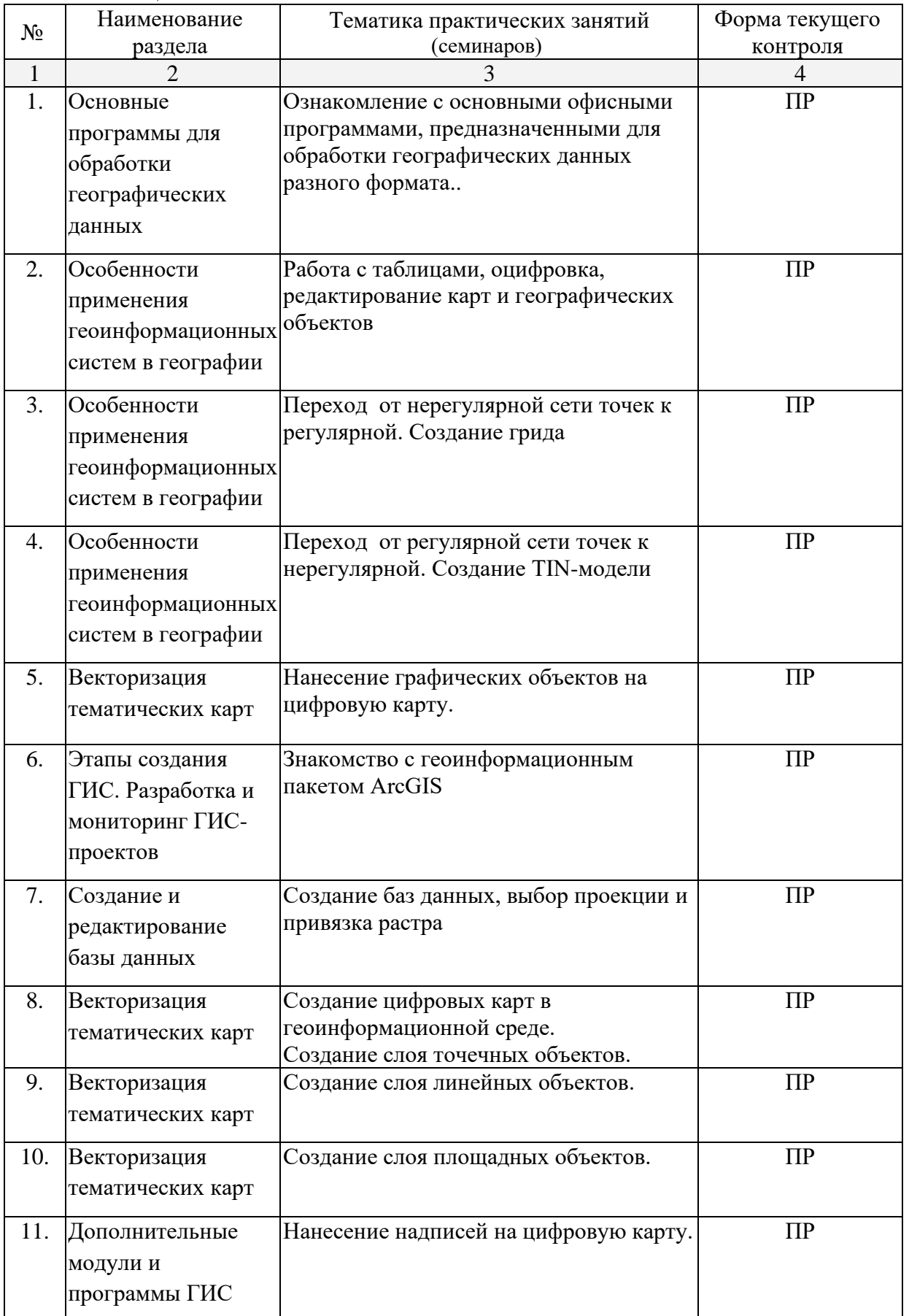

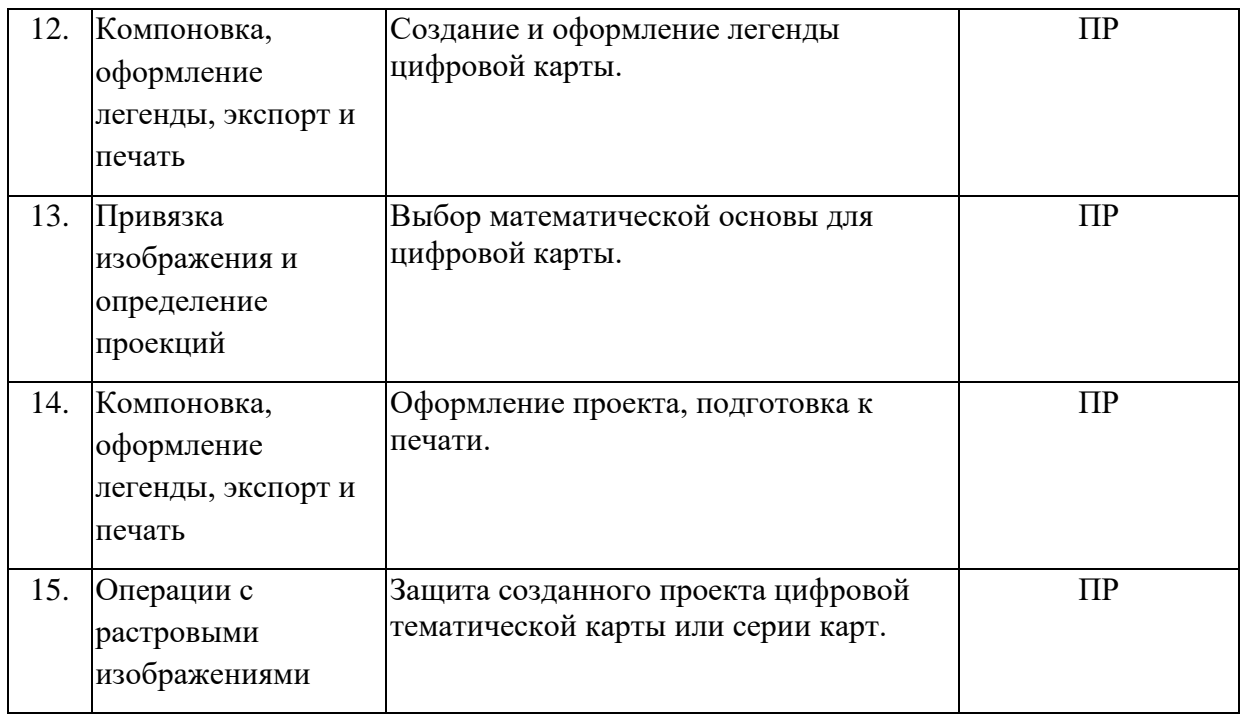

## **2.4 Перечень учебно-методического обеспечения для самостоятельной работы обучающихся по дисциплине**

Перечень учебно-методического обеспечения для самостоятельной работы, студентов, обучающихся по дисциплине «Информационные технологии в образовании», приведен в таблице 7.

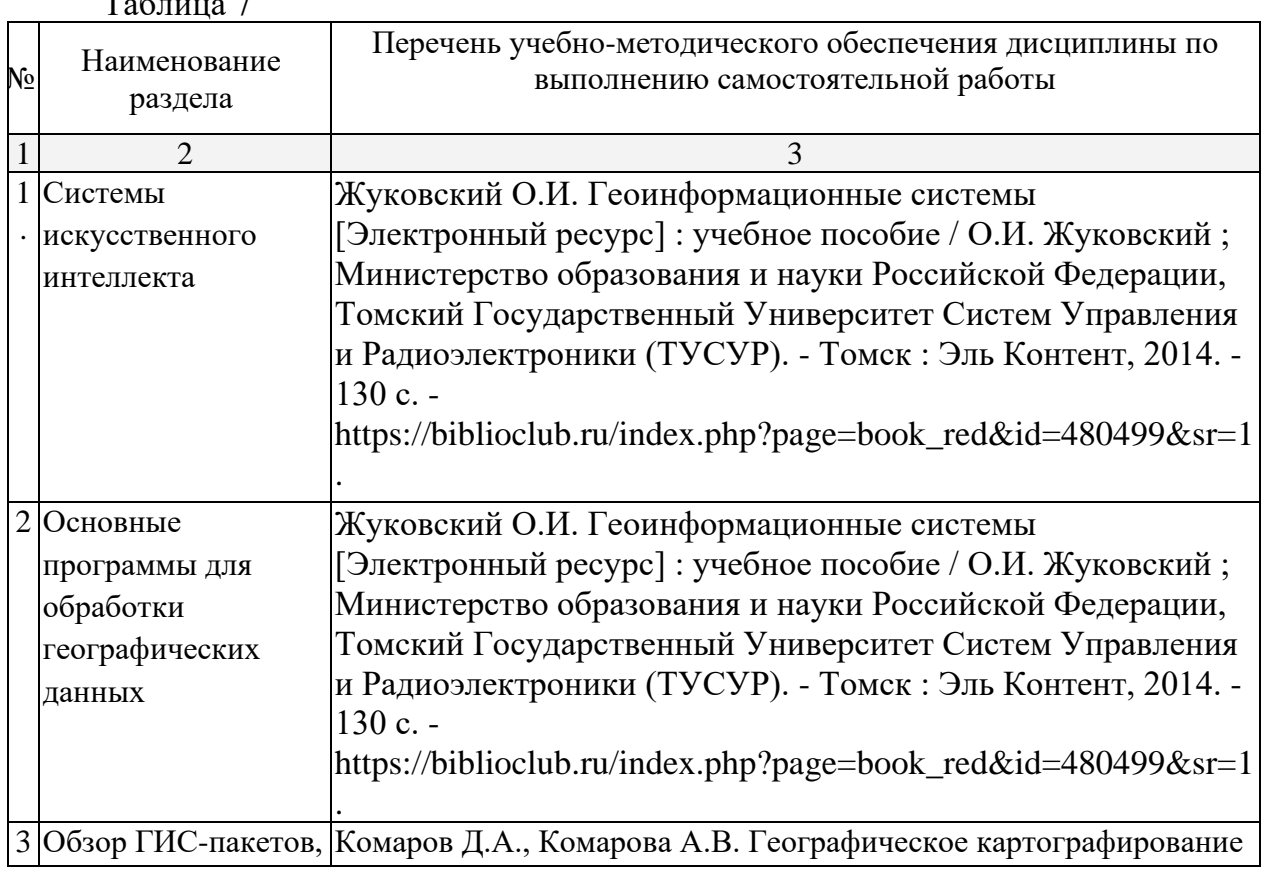

 $T_0$ блица 7

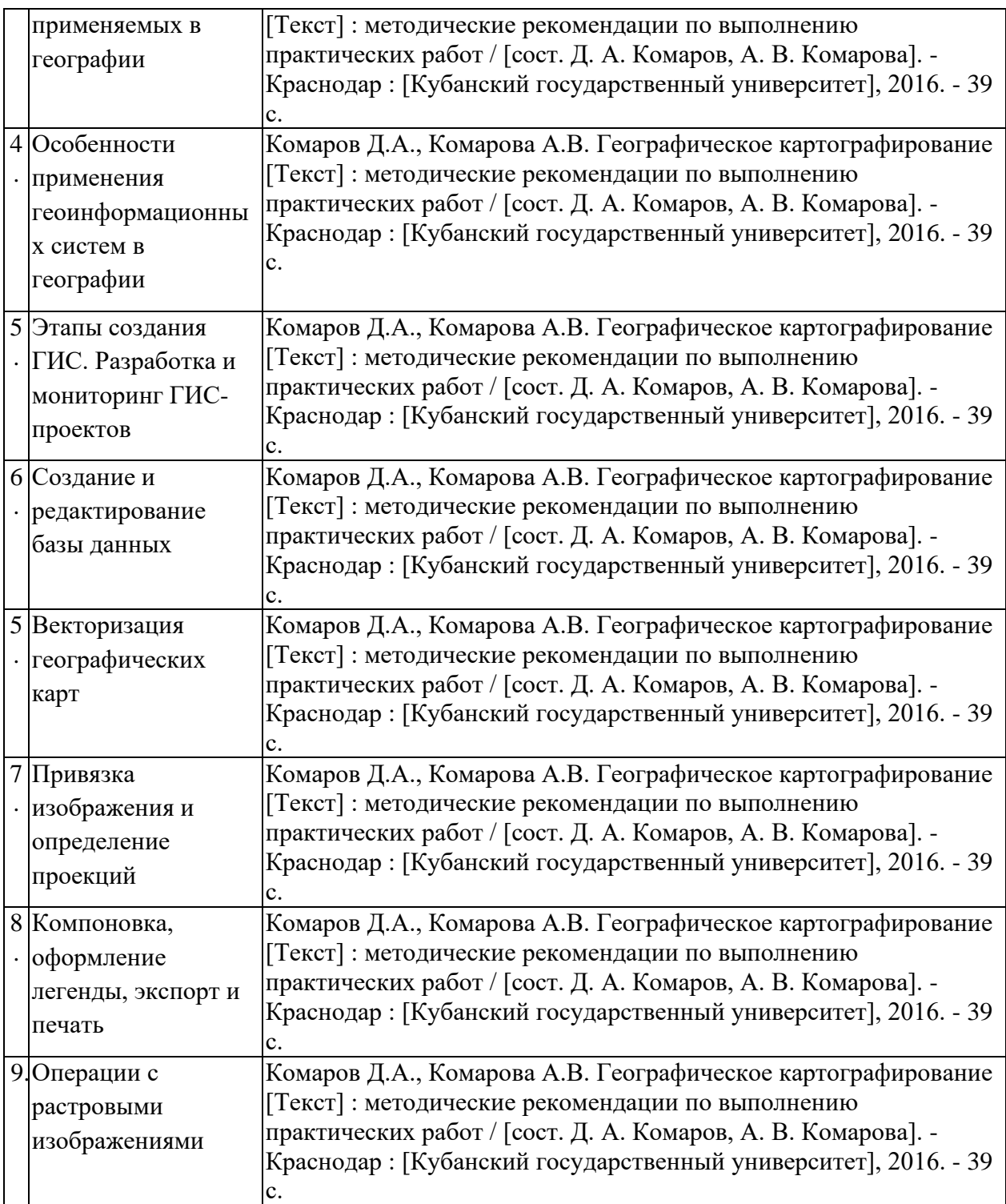

## **3. Образовательные технологии**

Содержание и существо предмета для оптимального усвоения предполагают активное использование в процессе обучения интерактивных технологий, в том числе:

1. Интерактивные лекции.

2. Интерактивные практические занятия.

3. Разбор и обсуждение конкретных ситуаций в рамках практических занятий.

Удельный вес занятий, проводимых в активных и интерактивных формах, в целом в учебном процессе составляет 12 часов, что отражено в таблице 8.

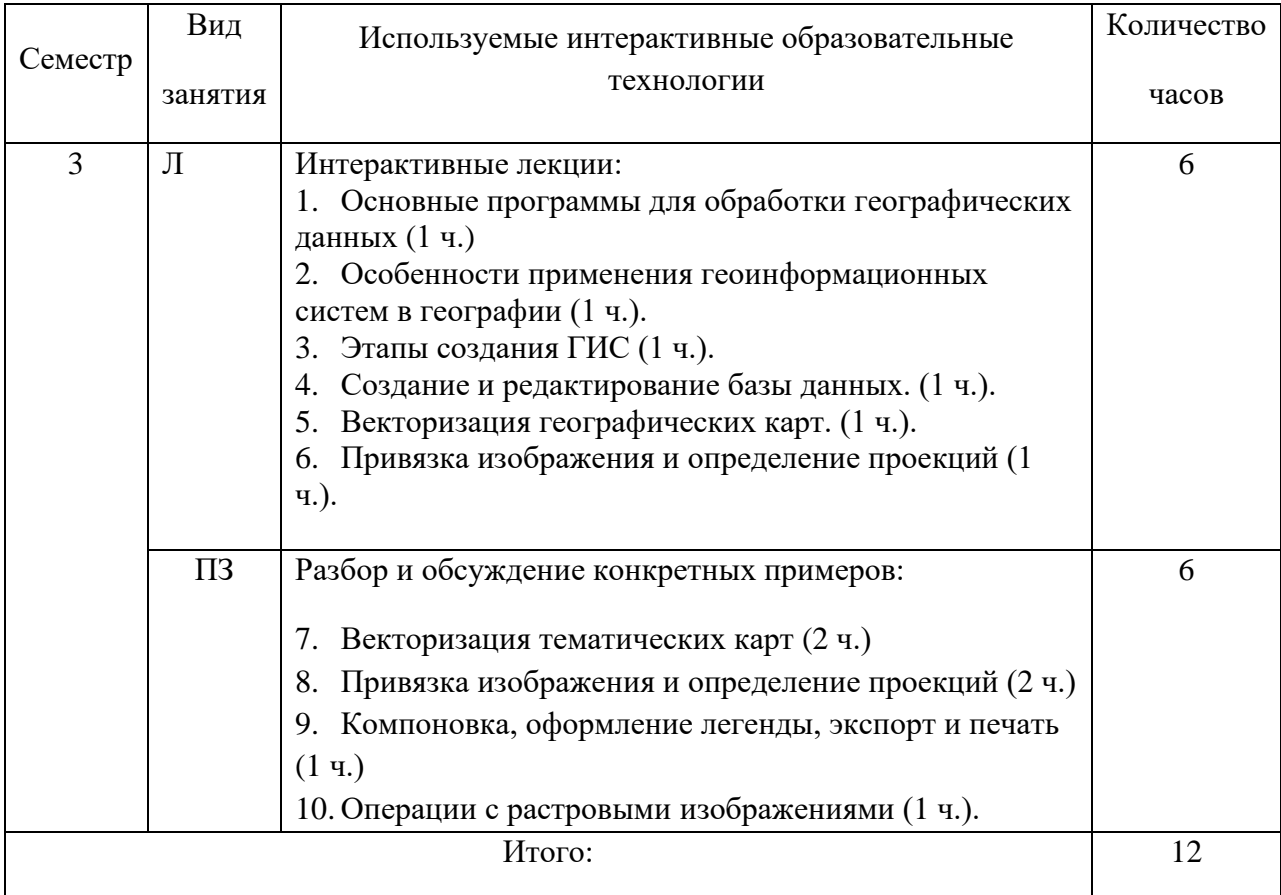

Таблица 8

#### **4. Оценочные средства для текущего контроля успеваемости и промежуточной аттестации**

### **4.1 Фонд оценочных средств для проведения текущей аттестации Примерная тематика рефератов**

- 1. Особенности создания баз данных в географических науках.
- 2. Проблема оптимизации представления пространственных данных в среде ГИС.
- 3. Моделирование географических систем.
- 4. Модели структуры, взаимосвязей и динамики географических явлений.
- 5. Сложные математико-картографические модели.
- 6. Современные методы визуализации пространственных данных.
- 7. Серии компьютерных карт как модели геосистем.
- 8. Атласные информационные системы.
- 9. Опыт и перспективы создания мультимедийных географических систем.
- 10.Возможности анимации изображений и географии.
- 11.Интеграция сетевых и ГИС-технологий.
- 12. Полезный и негативный опыт реализации глобальных, международных, национальных, региональных и локальных ГИС-проектов.

#### **Перечень контрольных работ**

*Контрольная работа 1.* Знакомство с базовыми геоинформационными пакетами. Создание таблиц с данными. Построение и анализ диаграмм годового хода радиационных характеристик атмосферы.

*Контрольная работа 2.* Работа с таблицами. Построение и анализ диаграмм годового хода характеристик термического режима территорий.

*Контрольная работа 3.* Работа с таблицами. Построение и анализ диаграмм распределения атмосферного давления по заданному меридиану.

*Контрольная работа 4.* Работа с таблицами. Построение и анализ диаграмм годового хода характеристик влажности воздуха.

*Контрольная работа 5.* Работа с таблицами. Построение и анализ диаграмм годового хода осадков для предложенных территорий.

*Контрольная работа 6.* Работа с таблицами. Построение и анализ роздиаграмм.

#### **Перечень практических работ**

*Практическое задание 1.* Знакомство с геоинформационными пакетами.

*Практическое задание 2.* Создание баз данных, выбор проекции и привязка растра.

*Практическое задание 3.* Нанесение графических объектов на цифровую карту.

*Практическое задание 4.* Создание цифровых карт в геоинформационной среде. Создание слоя точечных, линейных и площадных объектов.

*Практическое задание 5.* Создание и оформление легенды цифровой карты.

*Практическое задание 6.* Оформление проекта, подготовка к печати.

### **Примерные вопросы для коллоквиума**

1. В чем отличия между данными, информацией и знаниями?

2. Что такое базы данных и системы управления базами данных?

3. Как классифицируют геоинформационные системы (ГИС)?

4. Что такое «модели данных»?

5. В чем заключаются особенности растрового, векторного и комбинированного представления данных?

6. Что включается в понятие «Анализ данных и моделирование»?

7. Какова роль моделирования в среде ГИС?

8. Каковы методы и средства визуализации данных?

9. В чем заключаются особенности создания компьютерных и электронных карт и атласов?

10.Как отображается динамика географических объектов?

11.В чем заключается роль сетевых технологий и Интернет для геоинформатики?

12.Каковы основные этапы проектирования ГИС?

13.Особенности создания глобальных, международных, национальных,

региональных и локальных ГИС-проектов.

14.Каковы перспективы развития геоинформатики?

15.Подготовка растрового изображения к оцифровке

16.Процедура оцифровки растрового изображения. Создание файлов оцифрованных данных

17.Подготовка первичной информации. Работа с электронными таблицами.

Создание таблиц с данными

18.Переход от нерегулярной сети точек (TIN) к регулярной (DEM). Создание регулярной сетки данных – грида

- 19.Создание цифровых карт и работа с ними
- 20.Нанесение графических объектов на основу цифровую карту

21.Создание баз данных, выбор проекции и привязка первичной растровой карты

22.Оцифровка объектов по растровому изображению в выбранной проекции

23.Создание цифровых карт в программе ArcMap.

24.Работа с таблицами, оцифровка, редактирование карт и геологической нагрузки.

25.Расширения Spatial Analyst и 3D Analyst. Различия в анализе данных.

26.Свойства 3D сцены. Вертикальный масштаб, освещение.

27.Преобразование двухмерных в 3D объекты.

28.Способы объемного отображения двухмерных объектов в 3D сцене. Свойства 3D темы.

## **4.2 Фонд оценочных средств для проведения промежуточной аттестации**

#### **Примерные контрольные вопросы по итогам освоения дисциплины**

#### **(вопросы к зачету)**

- 1. Системы искусственного интеллекта. Роль систем искусственного интеллекта в географических исследованиях.
- 2. Информатика и геоинформатика. Понятие о геоинформационных технологиях. Связь с другими науками.
- 3. Источники и свойства информации. Способы представления информации и ее обработки.
- 4. Классификация ГИС.
- 5. Понятие о географических информационных системах.
- 6. Данные, информация и знания в геоинформатике.
- 7. Структура ГИС.
- 8. Модели данных. Основные понятия. Основные структуры данных.
- 9. Методы и средства визуализации в геоинформатике.
- 10.Место геоинформатики в системе наук.
- 11.Базы данных и их организация.
- 12.Географические информационные системы, их структура.
- 13.Понятие о векторной, растровой и смешанной формах представления пространственных данных.
- 14.Понятие об оверлейных операциях.
- 15.Системы управления базами данных.
- 16.Векторные формы структурирования пространственных данных.
- 17.Растровые формы структурирования пространственных данных
- 18.Определение, структура и свойства ГИС.
- 19.Интернет и геоинформационные технологии.
- 20.Работа с таблицами, оцифровка, редактирование карт и географических объектов.
- 21.Получение и загрузка растрового изображения
- 22.Определение координатной системы и создание координатной основы для привязки растра.
- 23.Привязка растра.
- 24.Оцифровка привязанной растровой карты.
- 25.Проверка качества оцифровки
- 26.Добавление значений координаты Z в базу данных.
- 27.Создание базы данных для цифровой карты.
- 28.Обработка данных и получение грида.
- 29.Визуализация поверхности с помощью двухмерной и трехмерной графики.
- 30.Совмещение разных визуализаций.
- 31.Выделение контуров (границ).
- 32.Создание плана местности в геоинформационной среде.
- 33.Создание географических карт геоинформационными методами.
- 34.Подгрузка растра. Загрузка существующих библиотек.
- 35.Создание слоя линейных объектов на примере сети трубопроводов на территории региона.
- 36.Виды надписей на географических картах.
- 37.Графические приемы анализа карт. Блок-диаграммы.
- 38.Графические приемы анализа карт. Комплексные профили.
- 39.Графические приемы анализа карт. Розы-диаграммы.
- 40.Графоаналитические приемы анализа карт. Картометрия и морфометрия.
- 41.Источники для создания экономико-географических карт.
- 42. Запись статистических данных в таблицу.
- 43.Идентификация объектов. Выделение объектов на карте. Снятие выделения.
- 44.Создание таблицы (4 поля). Создание записей в таблице.
- 45. Запрос к таблице. Сложные запросы. Запросы к запросам.
- 46.Вычисления в таблицах. Калькулятор. Сложение числовых полей. Особенности работы со строковыми полями.
- 47.Сортировка в таблицах. Выделение всех записей, снятие выделения, инверсия выделения.
- 48.Создание диаграмм. Идентификация точки на диаграмме. Настойка диаграмм.
- 49.Создание горячих связей. Горячая связь с текстом.
- 50.Горячая связь с изображением. Возможные типы файлов. Горячая связь с документом проекта.
- 51.Создание компоновки. Добавление вида в компоновку.
- 52.Добавление легенды, таблицы, диаграммы в компоновку.
- 53.Настройка масштаба вида в компоновке. Добавление масштабной линейки, стрелки севера.
- 54. Загрузка и привязка растра. Особенности процесса в разных пакетах.
- 55.Создание слоя линейных объектов. Настройка параметров векторизации для слоя.
- 56.Создание слоя точных объектов. Настройка параметров векторизации для слоя.
- 57.Создание слоя полигональных объектов. Настройка параметров векторизации для слоя.
- 58.Создание структуры данных для различных слоев.
- 59.Ручная векторизация и редакция. Полуавтоматическая векторизация и редакция.
- 60. Заполнение таблиц данных при векторизации (изолинейные поля).
- 61.Проверка топологии. Поиск ошибок и их устранение.
- 62.Объединение и связывание таблиц.
- 63.Установка видимости и редактируемость тем. Порядок рисовки тем в виде.
- 64.Экспорт из вида и компоновки. Типы экспортируемых файлов.
- 65.Создание поверхности из темы объектов. Легенда к поверхности.

## **5. Перечень основной и дополнительной учебной литературы, необходимой для освоения дисциплины**

5.1 Основная литература:

Жуковский О.И. Геоинформационные системы [Электронный ресурс] : учебное пособие / О.И. Жуковский ; Министерство образования и науки Российской Федерации, Томский Государственный Университет Систем Управления и Радиоэлектроники (ТУСУР). - Томск : Эль Контент, 2014. - 130 с. https://biblioclub.ru/index.php?page=book\_red&id=480499&sr=1.

5.2 Дополнительная литература:

1. Комаров Д.А., Комарова А.В. Географическое картографирование [Текст] : методические рекомендации по выполнению практических работ / [сост. Д. А. Комаров, А. В. Комарова]. - Краснодар : [Кубанский государственный университет], 2016. - 39 с.

2. Полонский В.М. Образовательные ресурсы в сети Интернет [Электронный ресурс] / Полонский В. М. - М. : ИНФРА-М, 2016. - 64 с. http://znanium.com/catalog.php?bookinfo=754401.

3. Раклов В.П. Географические информационные системы в тематической картографии [Текст] : учебное пособие для студентов вузов / В. П. Раклов. - [4-е изд.]. - Москва : Академический проект, 2014. - 176 с.

### 5.3 Периодические издания

1. ArcReview. Официальное издание программного обеспечения ArcGIS.

2. Геоматика. Журнал о геоинформатике и дистанционном зондировании Земли.  $ISSN - 2410-6879.$ 

3. Геоинформатика. Официальное печатное издание ФГУП ВНИИГЕОСИСТЕМ. Журнал о применении геоинформационных технологий в геологии, землепользовании, геоэкологии. ISSN — 1609-364X.

5.4. Интернет-ресурсы, в том числе современные профессиональные базы данных и информационные справочные системы:

1. Википедия (свободная энциклопедия). URL: http://www.ru.wikipedia.org

2. Геоинформационный портал ГИС-ассоциации. Межрегиональная общественная организация содействия развитию рынка геоинформационных технологий и услуг. URL: <http://>[www.gisa.ru](http://www.gisa.ru/)

3. Космические снимки большого разрешения с возможностями дешифрирования объектов. URL: [http://www.wikimapia.org.](http://www.wikimapia.org/) Аналогичные сайты. URL: [http://www.maps.google.com](http://www.maps.google.com/) или URL: [http://www.kosmosnimki.ru](http://www.kosmosnimki.ru/)

4. Сайт атласов и карт. URL: <http://> atlasrussia.ru

5. Картографический сервис. URL: https://maps.google.com/

6. Сайт Федерального комитета по географическим данным. Содержит документацию о стандартах и метаданных. URL:<http://www.fgdc.gov/>

7. Единое окно доступа к образовательным ресурсам. Электронная библиотека. [Электронный ресурс]. URL:<http://window.edu.ru/>

8. Сайт Института мировых ресурсов [Электронный ресурс]. URL: http://earthtrends.wri.org

#### **Электронно-библиотечные системы (ЭБС):**

1. ЭБС «ЮРАЙТ» <https://urait.ru/>

2. ЭБС «УНИВЕРСИТЕТСКАЯ БИБЛИОТЕКА ОНЛАЙН»

[www.biblioclub.ru](http://www.biblioclub.ru/)

3. ЭБС «BOOK.ru» [https://www.book.ru](http://www.book.ru/)

4. ЭБС «ZNANIUM.COM» [www.znanium.com](https://znanium.com/) 

5. ЭБС «ЛАНЬ» [https://e.lanbook.com](https://e.lanbook.com/)

#### **Профессиональные базы данных:**

- 1. Web of Science (WoS) <http://webofscience.com/>
- 2. Scopus <http://www.scopus.com/>
- 3. ScienceDirect [www.sciencedirect.com](https://www.sciencedirect.com/)
- 4. Журналы издательства Wiley <https://onlinelibrary.wiley.com/>
- 5. Научная [электронная](http://www.elibrary.ru/) библиотека (НЭБ) <http://www.elibrary.ru/>
- 6. Полнотекстовые архивы ведущих западных научных журналов на

Российской платформе научных журналов НЭИКОН [http://archive.neicon.ru](http://archive.neicon.ru/)

7. [Национальная](https://rusneb.ru/) электронная библиотека (доступ к Электронной библиотеке диссертаций Российской государственной библиотеки (РГБ) <https://rusneb.ru/>

8. [Президентская](https://www.prlib.ru/) библиотека им. Б.Н. Ельцина <https://www.prlib.ru/>

9. Электронная коллекция Оксфордского Российского Фонда <https://ebookcentral.proquest.com/lib/kubanstate/home.action>

- 10. Springer Journals <https://link.springer.com/>
- 11. Nature Journals <https://www.nature.com/siteindex/index.html>
- 12. Springer Nature Protocols and Methods <https://experiments.springernature.com/sources/springer-protocols>
- 13. Springer Materials <http://materials.springer.com/>
- 14. zbMath <https://zbmath.org/>
- 15. Nano Database <https://nano.nature.com/>
- 16. Springer eBooks: <https://link.springer.com/>
- 17. "Лекториум ТВ" <http://www.lektorium.tv/>

18. Университетская информационная система РОССИЯ

[http://uisrussia.msu.ru](http://uisrussia.msu.ru/)

#### **Информационные справочные системы:**

1. Консультант Плюс - справочная правовая система (доступ по локальной сети с компьютеров библиотеки)

### **Ресурсы свободного доступа:**

1. КиберЛенинка [\(http://cyberleninka.ru/\)](http://cyberleninka.ru/);

2. Министерство науки и высшего образования Российской Федерации [https://www.minobrnauki.gov.ru/;](https://www.minobrnauki.gov.ru/)

3. Федеральный портал "Российское образование" [http://www.edu.ru/;](http://www.edu.ru/)

4. Информационная система "Единое окно доступа к образовательным ресурсам" [http://window.edu.ru/;](http://window.edu.ru/)

5. Единая коллекция цифровых образовательных ресурсов [http://school](http://school-collection.edu.ru/)[collection.edu.ru/](http://school-collection.edu.ru/) .

6. Федеральный центр информационно-образовательных ресурсов [\(http://fcior.edu.ru/\)](http://fcior.edu.ru/);

7. Служба тематических толковых словарей [http://www.glossary.ru/;](http://www.glossary.ru/)

- 8. Словари и энциклопедии [http://dic.academic.ru/;](http://dic.academic.ru/)
- 9. Образовательный портал "Учеба" [http://www.ucheba.com/;](http://www.ucheba.com/)

10. [Законопроект](http://273-фз.рф/voprosy_i_otvety) "Об образовании в Российской Федерации". Вопросы и [ответы](http://273-фз.рф/voprosy_i_otvety) [http://xn--273--84d1f.xn--p1ai/voprosy\\_i\\_otvety](http://273-фз.рф/voprosy_i_otvety)

#### **Собственные электронные образовательные и информационные ресурсы КубГУ:**

1. Среда модульного динамического обучения [http://moodle.kubsu.ru](http://moodle.kubsu.ru/)

2. База учебных планов, учебно-методических комплексов, публикаций и конференций<http://mschool.kubsu.ru/>

3. Библиотека информационных ресурсов кафедры информационных образовательных технологий [http://mschool.kubsu.ru;](http://mschool.kubsu.ru/)

4. Электронный архив документов КубГУ <http://docspace.kubsu.ru/>

Электронные образовательные ресурсы кафедры информационных систем и технологий в образовании КубГУ и научно-методического журнала "ШКОЛЬНЫЕ ГОДЫ"<http://icdau.kubsu.ru/>

#### **6. Методические указания для обучающихся по освоению дисциплины**

Главной задачей является развитие навыков самостоятельного достижения и представления студентами своих творческих достижений в рамках изучаемой дисциплины. В процессе подготовки и проведения практических занятий студенты закрепляют полученные ранее теоретические знания, приобретают навыки их практического применения, опыт рациональной организации учебной работы, готовятся к сдаче экзамена.

Поскольку активность студента на практических занятиях является предметом внутрисеместрового контроля, подготовка к таким занятиям требует от студента ответственного отношения. Рекомендуется иметь тетрадь для ведения конспекта, систематически выполнять практические задания, качество которых оценивается преподавателем наряду с другими формами контроля. При подготовке к занятиям студенты в первую очередь должны использовать материал лекций и рекомендуемых информационных ресурсов.

Перед началом занятий студенты получают сводную информацию о формах их проведения и формах контроля знаний. Тогда же студентам предоставляется список тем лекционных и лабораторных заданий, а также тематика рефератов. Самоконтроль качества подготовки к каждому занятию студенты осуществляют, проверяя свои знания и отвечая на вопросы для самопроверки по соответствующей теме.

Типовой план практических занятий включает следующие ключевые позиции:

- изложение преподавателем темы занятия, его целей и задач;

- выдача материалов к практической работе, необходимые пояснения;

- выполнение задания студентами под контролем преподавателя;

- обсуждение результатов, резюме преподавателя;

-общее подведение итогов занятия преподавателем и выдача задания для самостоятельной работы в целях закрепления полученных знаний и навыков.

Текущий контроль осуществляется преподавателем в виде проверки и актуализации знаний студентов по соответствующей теме. Итоговый контроль осуществляется преподавателем посредством проверки качества и полноты выполнения серии практических работ. Экзамен является формой итоговой оценки качества освоения студентом образовательной программы по дисциплине. По результатам экзамена студенту выставляется оценка «отлично», «хорошо», «удовлетворительно» или «неудовлетворительно».

Оценка **«зачтено»** ставится студенту, ответ которого содержит знание материала курса, знание концептуально-понятийного аппарата всего курса, знание литературы по курсу. При этом допускается в целом правильное, но не всегда точное и аргументированное изложение материала.

Оценка **«не зачтено»** ставится студенту, имеющему существенные пробелы в знании основного материала по программе, допустившему принципиальные ошибки при изложении материала, не давшему ответа на вопросы билета, а также тем студентам, объем практических работ которых выполнен менее чем на 25%, либо отсутствует полностью.

#### **7. Материально-техническая база, необходимая для осуществления образовательного процесса по дисциплине**

1. Учебная аудитория с мультимедийным проектором для проведения лекционных и лабораторных занятий.

2. Компьютерный класс с компьютерами, организованными в локальную сеть.

3. Выделенный компьютер, функционирующий в режиме сервера баз данных и сервера приложений.

4. Учебные ГИС-пакеты.

5. Учебный фонд цифровых карт, спутниковых снимков и других материалов дистанционного зондирования.

В целях оптимального материально-технического обеспечения дисциплины «Информационные и компьютерные технологии» рекомендуется использовать комплекты карт, атласы, космо- и аэроснимки. Также в учебном процессе должны быть задействованы компьютерный класс – специализированная аудитория с ПК и проекционным оборудованием для демонстрации презентаций, научная библиотека КубГУ. В процессе самостоятельной работы студенты при выполнении практических работ могут использовать карты различных территорий, физикогеографическую карту России (1 : 4 000 000), атласы мира и России, аэро- и космоснимки, демонстрационные компакт-диски компьютерных карт и атласов, настольные компьютеры для обработки цифровых картографических данных.

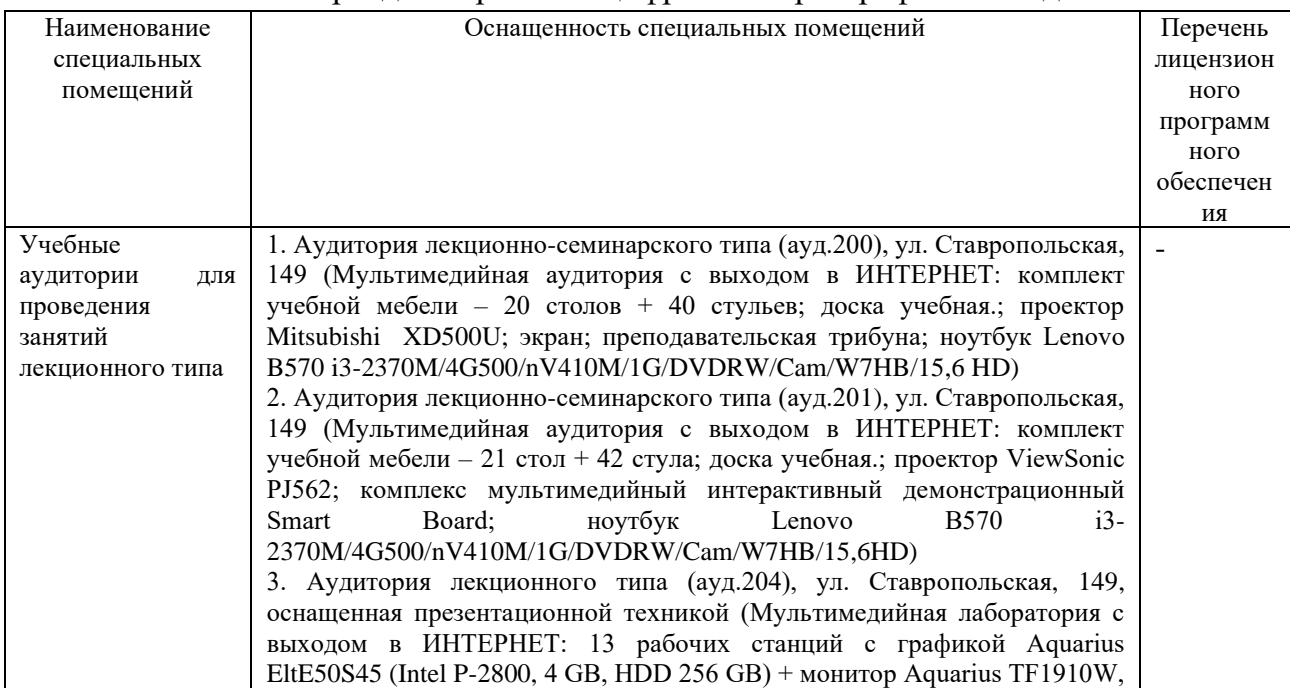

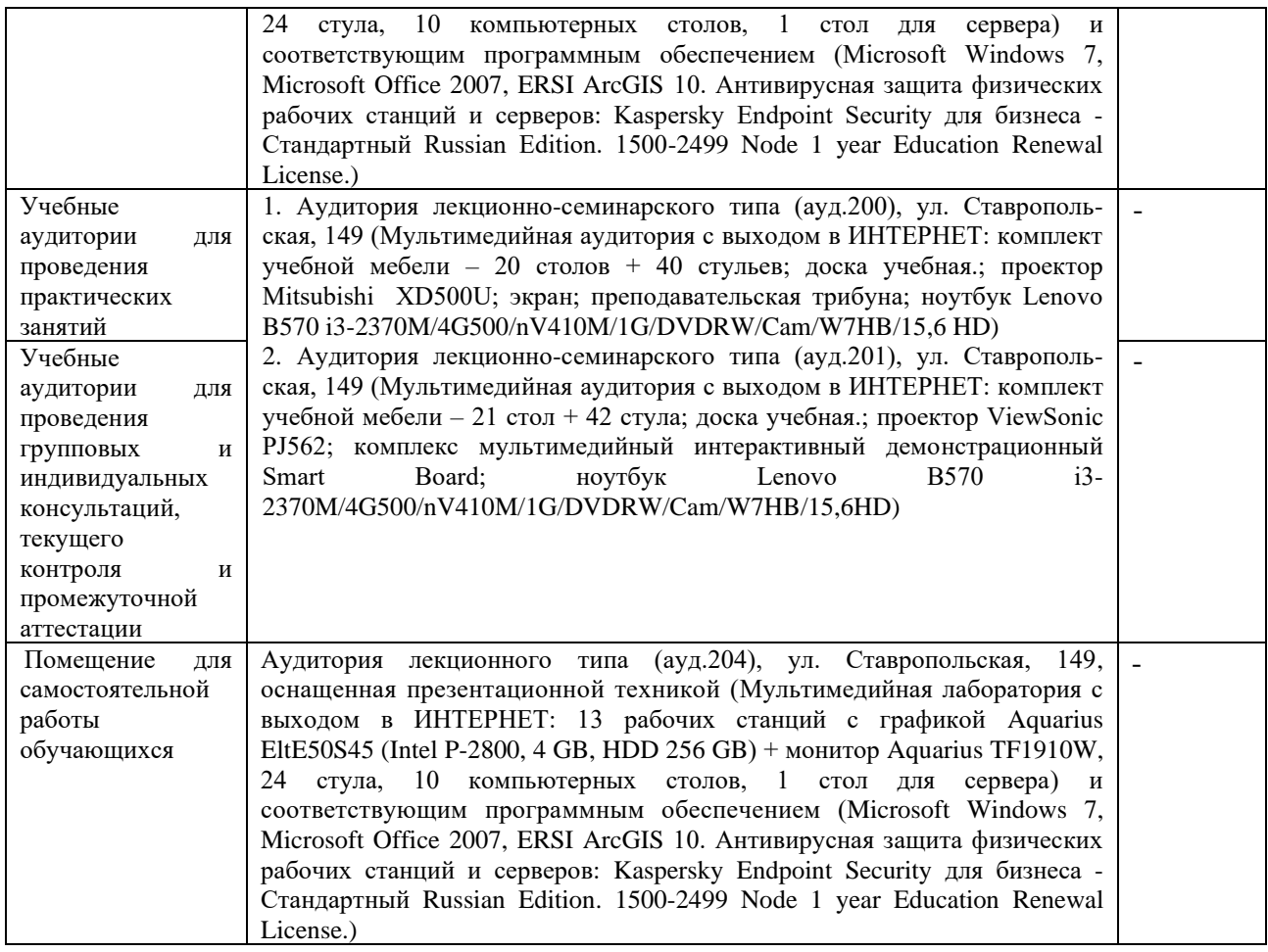

#### **РЕЦЕНЗИЯ**

на рабочую учебную программу дисциплины «Информационные и компьютерные технологии» по направлению подготовки 05.03.02 – География Квалификация (степень) выпускника - бакалавр Форма обучения - очная

В соответствии с ФГОС ВО по направлению 05.03.02. «География» изучение дисциплины «Информационные и компьютерные технологии» направлено в первую очередь на формирование профессиональных компетенций, обеспечивающих способность осуществлять поиск, критический анализ и синтез информации, применять системный подход для решения поставленных задач в географических науках, для обработки информации и анализа географических данных. Поэтому данная дисциплина закономерно располагается в числе базовых дисциплин учебного плана.

Разработчиком РПД является кандидат географических наук, доцент кафедры геоинформатики Д.А. Комаров.

Содержание учебной дисциплины включает в себя несколько ключевых блоков. Дается характеристика систем искусственного интеллекта. Рассматриваются основные программы для обработки географических данных. В следующем, основном блоке затрагиваются вопросы, касающиеся проектирования и составления социально-экономических карт. При изучении данного курса большое внимание уделяется практическим работам, а также самостоятельной работе студентов. Данный подход позволяет способствовать накоплению у обучаемых практических навыков, столь необходимых современному географукартографу. Изучение теоретических основ данного курса в совокупности с многогранной практической работой позволит будущему специалисту грамотно применять геоинформационные средства при проектировании картографических произведений.

Приведена структура преподавания. В программе также имеют место формы текущего контроля успеваемости студентов, такие как рефераты и т.д. Приводится перечень контрольных и практических работ. Имеется также список тем для подготовки рефератов и вопросов к зачету.

Следует отметить несомненную пользу применяемого в учебном процессе авторского пособия, которое помогает организовывать практическую работу обучаемых.

Анализ данной учебной программы позволяет заключить, что она выполнена в соответствии с ФГОС и может быть рекомендована для использования в учебном процессе.

 Доцент кафедры экономической, социальной и политической географии ФГБОУ ВО КубГУ, к.г.н. Кучер М.О.

## **РЕЦЕНЗИЯ**

на рабочую учебную программу дисциплины «Информационные и компьютерные технологии» по направлению подготовки 05.03.02 – География Квалификация (степень) выпускника - бакалавр Форма обучения - очная

Рабочая программа дисциплины составлена в соответствии Федеральным государственным образовательным стандартом высшего образования (ФГОС ВО) по направлению 05.03.02 «География», утвержденным приказом Министерства образования и науки Российской Федерации № 889 от 07.08.2020. Рецензируемая программа включает перечень компетенций, формируемых в результате освоения дисциплины.

Курс дает фундаментальные знания и умения в области информационных технологий. Рассматривает общие вопросы применения геоинформационного метода исследования в современной географии, геоинформационного картографирования в разрезе составления тематических карт, геоинформационного анализа пространственной геологической информации.

Благодаря изучению данного курса студенты учатся владеть основными методами, способами и средствами получения, хранения, переработки геологической информации, получают навыки работы с компьютером как средством управления геологической информацией.

Подробно расписана структура преподавания. Изучение курса базируется как на лекционном материале, так и на практической и самостоятельной работе студентов. Материалы для самостоятельной работы, а также темы практических работ содержатся в настоящей программе. Также имеют место формы текущего контроля успеваемости студентов, такие как практические работы, рефераты и т.д. Рецензируемая программа также включает вопросы к зачету. Качественному усвоению содержания дисциплины способствует хорошо организованная структура практических занятий, а также использование материалов учебно-методического пособия, созданного автором РПД.

Анализ данной учебной программы позволяет заключить, что она выполнена в соответствии с ФГОС и может быть рекомендована для использования в учебном процессе.

Начальник отдела ГИС и картографии, ООО «ГИСкарт», к.г.н. П.Б. Нетребин

26